# **Ficha Pratica ´ 3**

## **3.1 Objectivos**

1. Praticar a escrita de predicados.

## **3.2 Conceitos**

#### **3.2.1 Definic¸ao˜ de Operadores**

A declaração:

:-op(700, xfy, impl)

no início de um ficheiro Prolog, define o operador impl (terceiro parâmetro de  $\infty$ ).

O primeiro parâmetro define a precedência do operador. A precedência pode ser um número entre 1 e 1200. Uma precedência de 0 remove o operador. Quanto menor o número, maior a precedência do operador. Neste caso, o operador impl tem precedência  $700$ .

O segundo parâmetro define o tipo do operador. O tipo pode ter um dos seguintes valores:  $x f, y f, x f x, x f y, y f x, y f y, f y o u f x.$  O f indica a posição do functor (infixa ou prefixa). O  $x e o y$  indicam a posição dos argumentos. O  $x$  lê-se: 'nesta posição deve ocorrer um termo com precedência estritamente inferior à do functor'. O  $\vee$  lê-se: 'nesta posicão deve ocorrer um termo com precedência inferior ou igual à do functor'. A precedência de um termo é 0, excepto se o seu principal functor for um operador, caso em que a precedência do termo é a precedência do operador. Um termo entre parêntesis tem precedência 0. A utilização do x e do y permite controlar a forma como as precedências são aplicadas a uma expressão. Neste caso o operador impl é um operador infixo.

O terceiro parâmetro, tal como já foi mencionado, é o nome do operador. Este parâmetro pode também ser uma lista de nome<sup>4</sup>. Neste caso, todos os operadores da lista passam a ter a mesma precedência e tipo.

Com a declaração acima é agora possível escrever termos da forma:

*termo1* impl *termo2*

Esta possibilidade ser-lhe-á útil na resolução do exercício 3.3.3.

Alguns operadores do SWI Prolog são apresentados na tabela 3.1.

## **3.3 Exercıcios ´**

## **3.3.1 Contactos**

Considere agora uma nova Base de Conhecimento contendo os predicados telefone/2, visita/2 e emCasa/1:

<sup>&</sup>lt;sup>4</sup> Listas serão tema de uma Ficha Prática futura.

| Precedência | <b>Tipo</b> | Nome do operador                           |
|-------------|-------------|--------------------------------------------|
| 1200        | xfx         | $: -$                                      |
| 1200        | fx          | $:-, ?-$                                   |
| 1100        | xfy         |                                            |
| 1000        | xfy         |                                            |
| 700         | xfy         | $\langle , \rangle, = \langle , \rangle =$ |
| 500         | yfx         | $+$ , $-$                                  |
| 500         | fx          | $^+,\$                                     |
| 400         | vfx         | $*, /, //$                                 |

Tabela 3.1: Alguns operadores SWI-Prolog

```
% telefone(P, T) :-
% o n. de telefone da casa da pessoa P é T.
telefone(ana, 123).
telefone(ze, 234).
telefone(rui, 345).
telefone(pedro, 456).
telefone(marta, 567).
telefone(olga, 678).
% \text{visita}(X, Y) :-
% a pessoa X está de visita à pessoa Y.
visita(olga, ana).
visita(marta, ze).
visita(rui, olga).
visita(pedro, olga).
% emCasa(X) :- X está em casa.
emCasa(ze).
emCasa(ana).
```
- 1. Escreva uma *query* que determine se ana está a visitar alguém.
- 2. Escreva uma *query* que determine se ana tem visitas.
- 3. Sabendo que uma pessoa P esta´ acompanhada se tem visitas, acrescente a` Base de Conhecimento o predicado acompanhada/1.
- 4. Acrescente a` base de conhecimento o predicado inconsistente/0 que determina se, na base de conhecimento, existe alguém que está simultaneamente em casa e a visitar alguém.
- 5. Supondo que quando alguém sai para fazer uma visita leva consigo todos os que o estão a visitar<sup>5</sup>, acrescente à Base de Conhecimento o predicado em casa de/2 que lhe permite determinar se uma pessoa esta´ em casa de outra.
- 6. Acrescente à Base de Conhecimento o predicado contacto/2 que lhe permite determinar qual o número de telefone em que cada pessoa está contactável<sup>6</sup>.
- 7. Sabendo que três ou mais pessoas numa casa correspondem a uma festa, escreva um predicado a dar festa/1 que determina se uma pessoa está a dar uma festa.

<sup>&</sup>lt;sup>5</sup>Exemplos: O Rui em casa da Ana: o Rui está a visitar a Olga, como a Olga está a visitar a Ana, então o Rui foi com a Olga para a casa da Ana.

 $6$ Assuma um mundo em que ainda não existem telemóveis!

#### **3.3.2 Mapa de Acessibilidades**

1. Considere o mapa da figura 3.5, que indica os tipos de ligações possíveis entre diversas cidades.

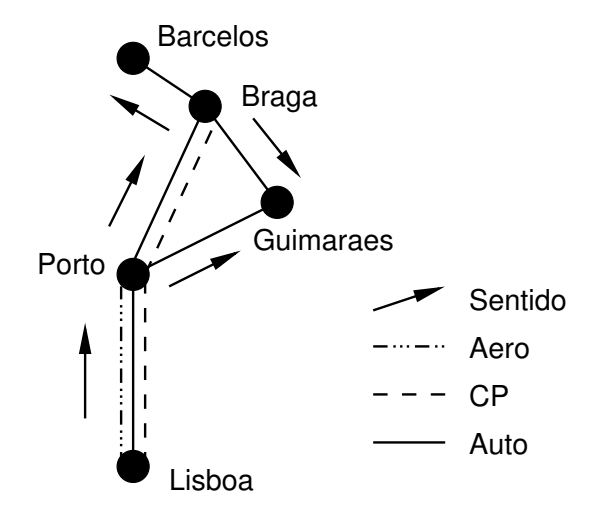

Figura 3.5: Mapa de acessibilidades

- (a) Escreva uma Base de Conhecimento que expresse a informação contida no mapa (utilize o predicado ligacaodirecta/3 em que ligacaodirecta(O, D, T) se existe ligação pelo meio de transporte  $\text{T}$  entre  $\text{O}$  e D).
- (b) Escreva os seguintes predicados:
	- i. ha ligacao/2 ha ligacao  $(A, B)$  sucede se existe ligação entre as cidades A e B.
	- ii. ha ligacao/3 ha ligacao(A,B,T) sucede se é possível viajar entre as cidades A e B usando apenas o meio de transporte T.
- 2. Considere o predicado:

 $ha\_ligacao_aux(A,B) :- ha_ligacao(A,B, ...)$ .

Identifique e discuta as diferenças existentes entre os predicados ha ligacao/2 e ha ligacao aux/2

3. Cada vez mais os meios de transporte modernos fornecem formas de chegar cada vez mais depressa a zonas cada vez mais congestionadas. Considere que na Base de Conhecimento acima é acrescentado o predicado nao engarrafado/2, indicando que numa dada cidade um dado tipo de meio de transporte não se encontra engarrafado. Redefina os predicados definidos anteriormente de modo a apenas considerar ligações que passem por cidades onde os meios de transporte a utilizar não estão engarrafados (considere que o engarrafamento só afecta quem quer entrar na cidade).

#### **3.3.3 Demonstrador de Teoremas**

Escreva um demonstrador de teoremas para o cálculo proposicional.

O demonstrador deverá ser capaz de lidar com equivalências  $(\rightarrow)$ , implicações  $(\rightarrow)$ , disjunções (∨), conjunções (∧) e negação (¬). Utilizando  $\circ p/3$  defina os seguintes operadores (atribuindo-lhes tipos e precedências apropriados):

### PPIII - TP 14

- equiv para a equivalência;
- impl<br/> para a implicação;
- ou para a disjunção;
- $\bullet$   $e$  para a conjunção;
- $\bullet$  nao para a negação.

Defina o demonstrador através do predicado prova/1. Teste o demonstrador com os seguintes exemplos:

```
?- prova(falso impl verdade).
Yes
?- prova(verdade impl falso).
No
?- prova((falso equiv verdade) equiv falso).
Yes
?- prova(verdade impl X).
X = verdade
Yes
?- prova(falso impl X).
X = \_G155
```